## **How to create a**

# **Postage Meter Service Request Form**

Emory Mail Services meters all out-going mail for Emory University and Emory Healthcare. For Mail Services to meter the mail, faculty and staff are required to use the Emory Postage Meter Service Request Form. Securely attach the form to your mail. If you have any questions about the use of this form, please contact Mail Services at 404-712-9366. You must be logged onto the VPN to access the postage request from [here.](https://www.finance.emory.edu/mailform/) You may also use the step-by-step instructions below:

#### Go to [www.mailservices.emory.edu/](http://www.mailservices.emory.edu/)

#### Click on Postage Meter Service Request

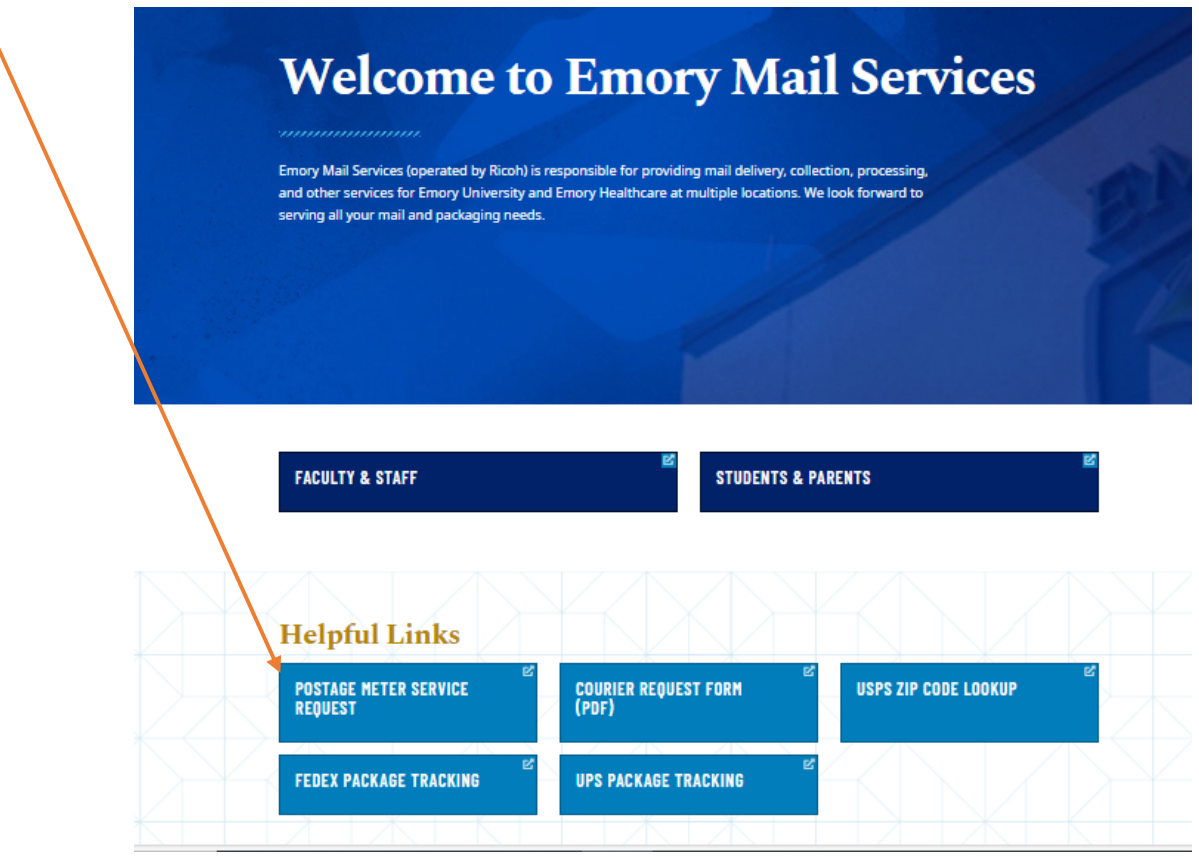

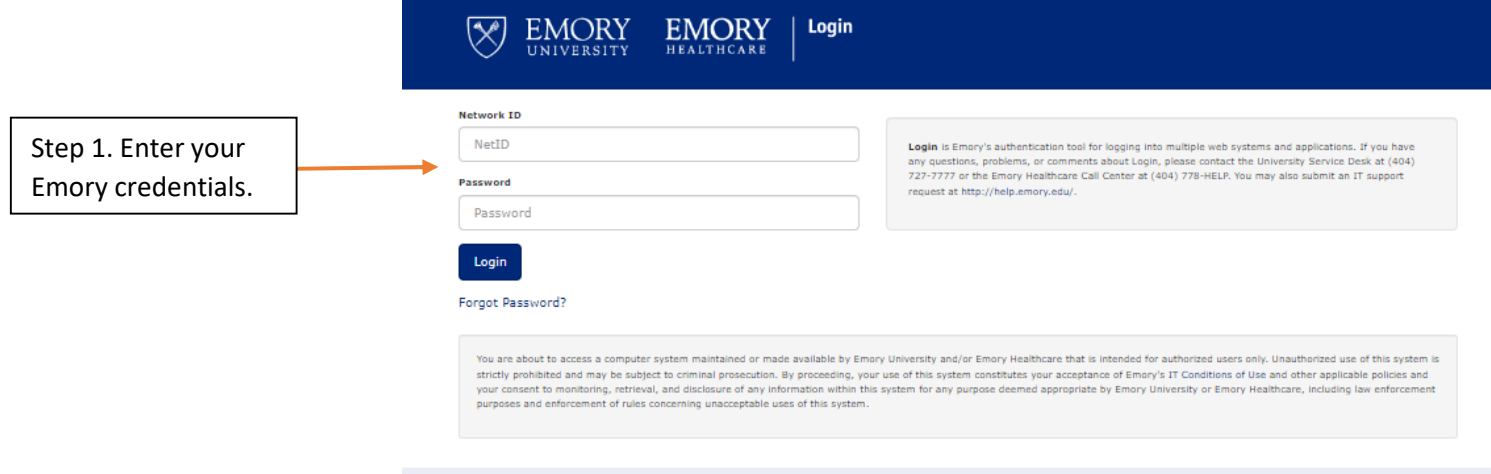

EMORY HOME | CONTACTS | EMERGENCY | CAREERS | GIVE TO EMORY | ABOUT EMORY'S WEB<br>ght @ 2023 Emory University - All Rights Reserved | 201 Dowman Drive, Atlanta, Georgia 30322 USA 404.727.6123

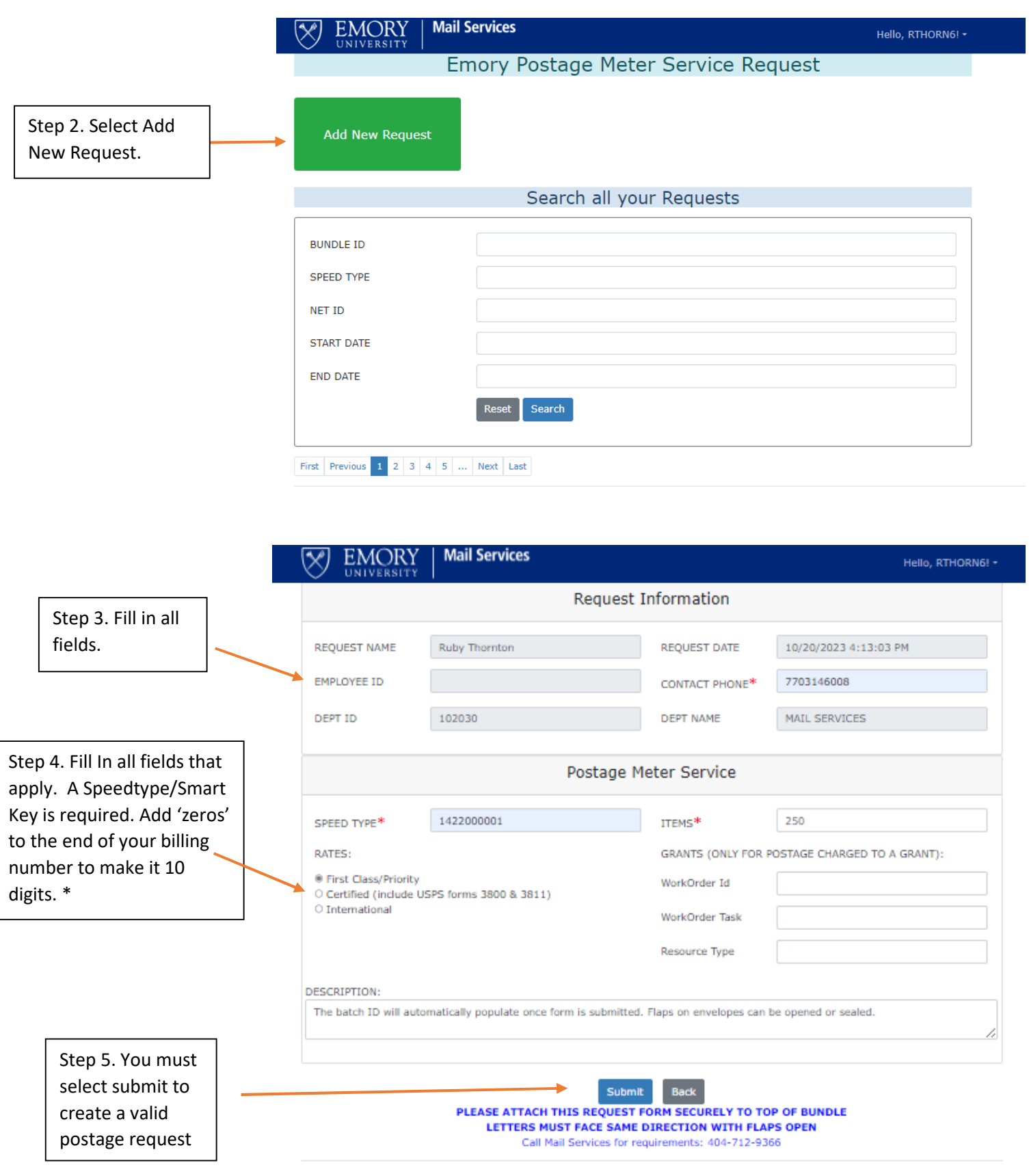

\*Note: Smartkey/Speed Type must be 10 digits, if not add zeros to the end of your number.

### Sample of a valid Postage Meter Request form. Barcodes must be present.

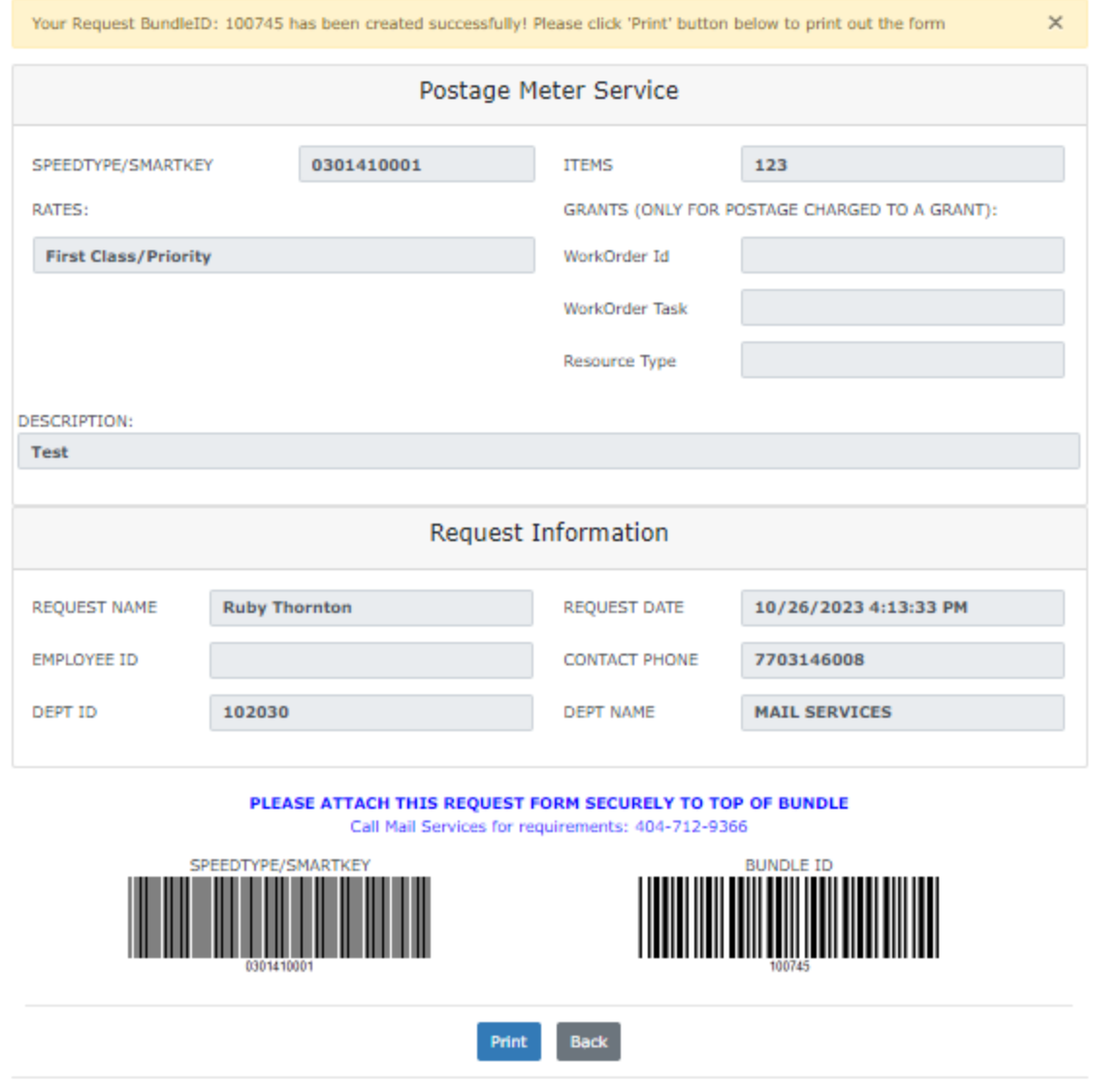

Find a problem? Please email to CS Help Ticket.

@ 2023 Emory University CS / IT - All Rights Reserved. (822 Hits)